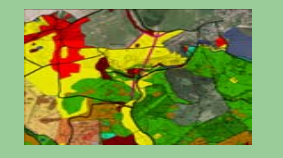

# **Georectification**

**Prof. Ing. Ján Tuček** [tucek@vsld.tuzvo.sk](mailto:tucek@vsld.tuzvo.sk) **Ing. Andrea Majlingová** [amajling@vsld.tuzvo.sk](mailto:amajling@vsld.tuzvo.sk)

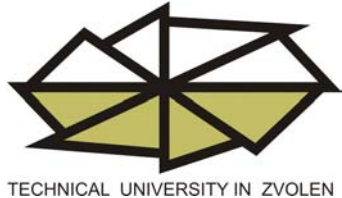

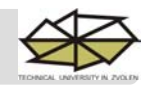

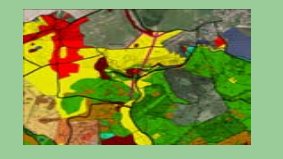

- **1. Resampling in Idrisi**
- **2. Georectification in ArcGIS**

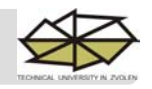

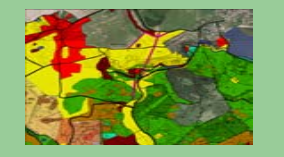

## **Resampling in Idrisi 32**

**Objective: To resample the origin map representation reference system to new local geographical reference system**

**Input data: map representation ( .bmp format)**

**Scheme of control points coordinates in local reference system:**

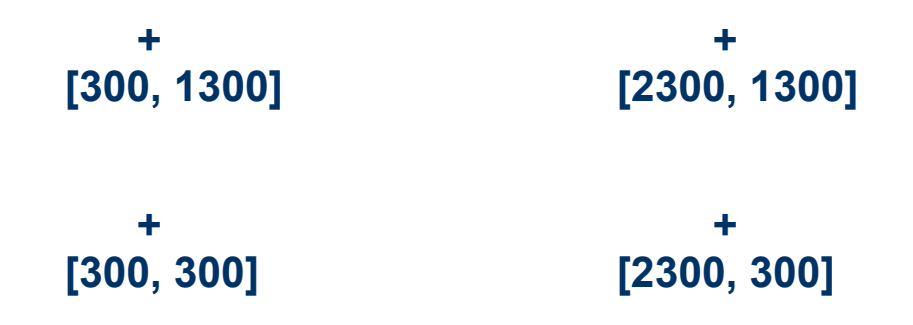

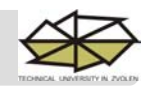

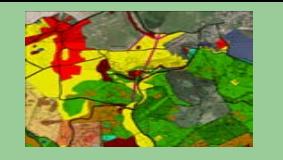

#### **Procedure:**

- **1. Import to Idrisi format**
- **2. Control points coordinates extraction**
- **3. Correspondence file creation**
- **4. Resampling**

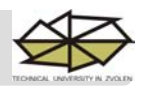

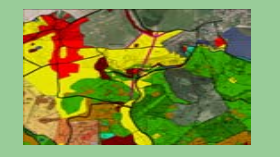

## **Import to Idrisi format**

#### *File / Import / Desktop Publishing Formats / BMPIDRIS*

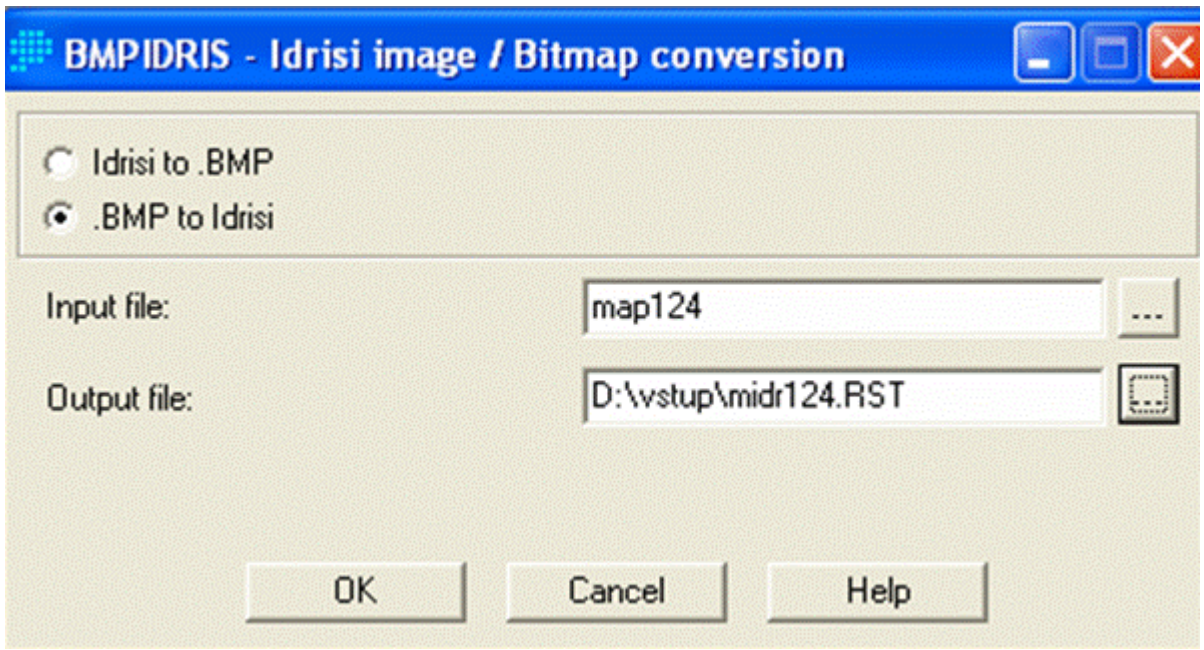

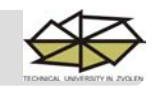

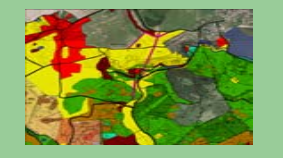

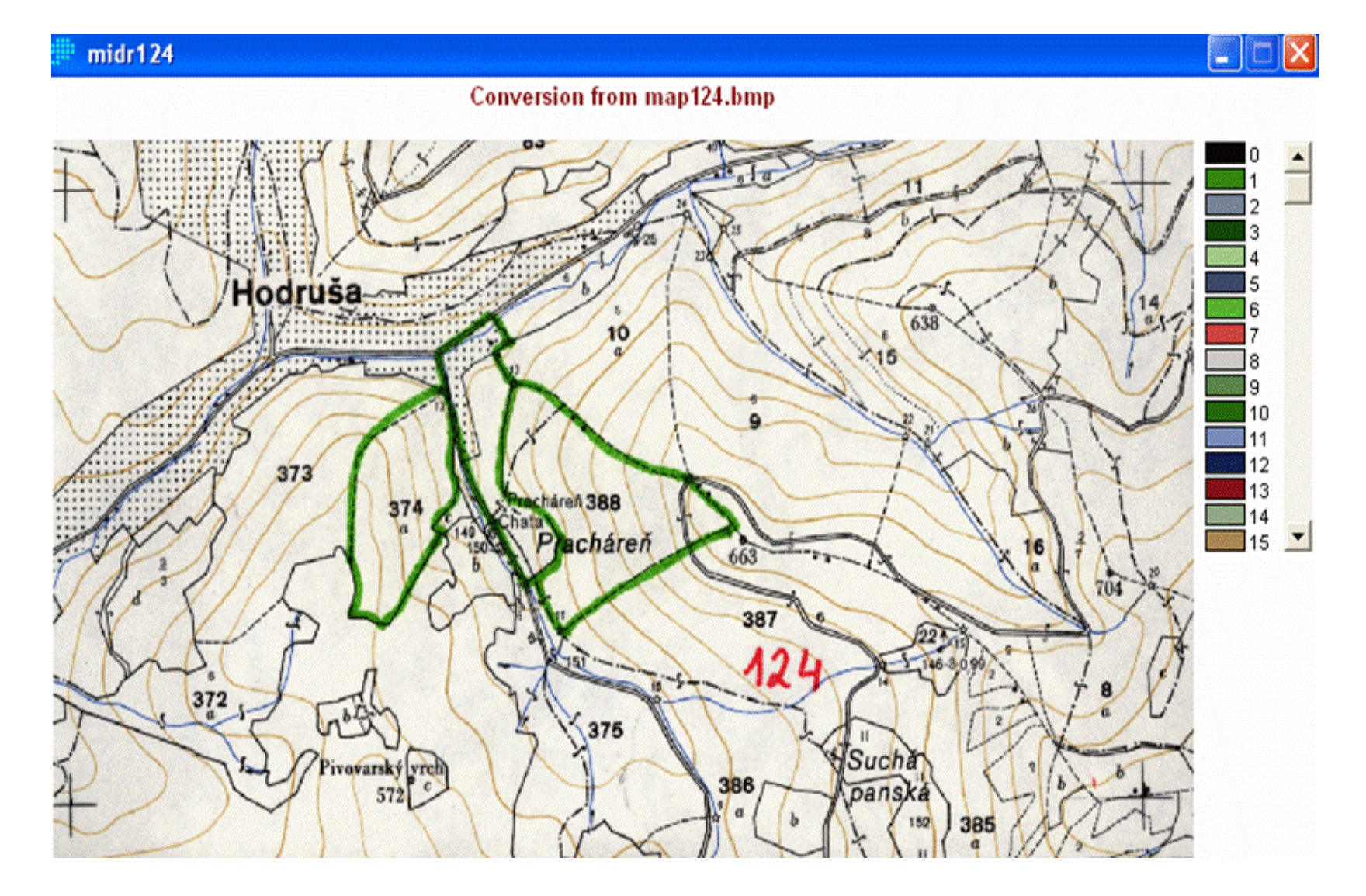

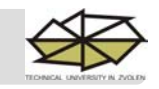

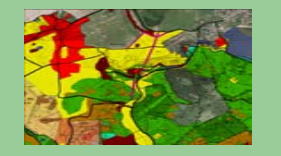

## **Control points coordinates extraction**

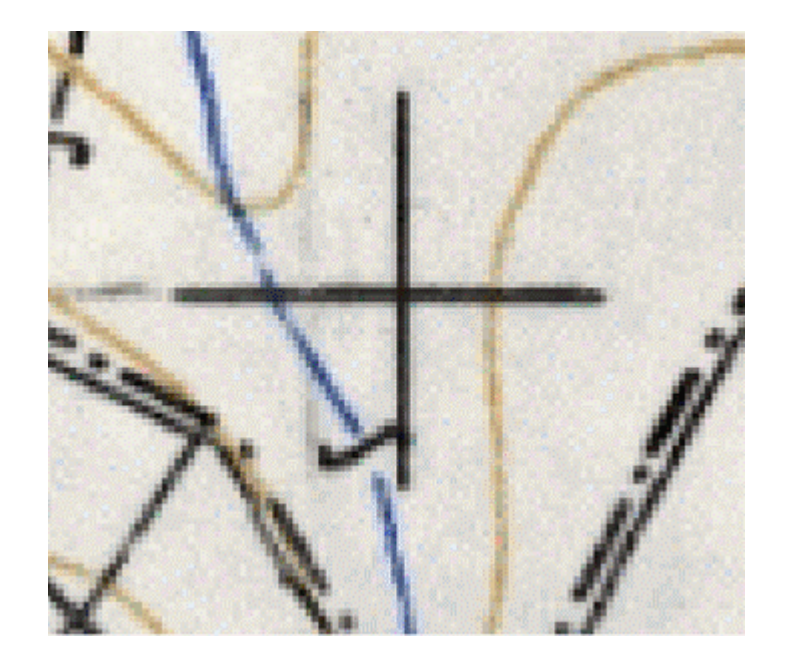

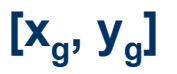

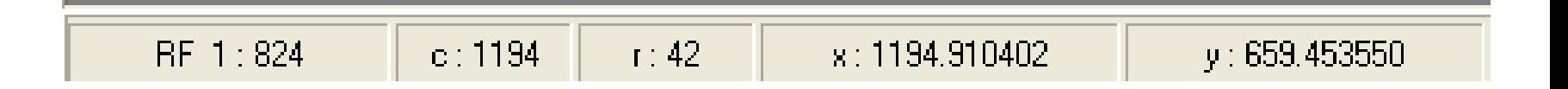

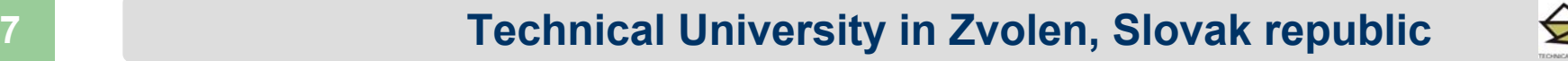

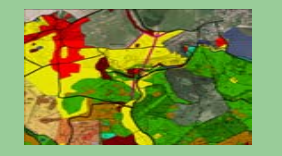

## **Correspondence file creation**

#### *Data entry / Edit*

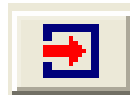

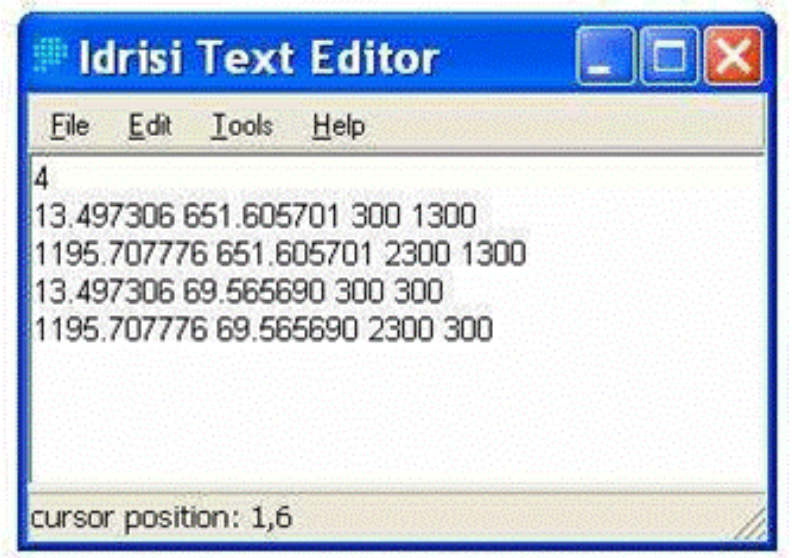

 $\begin{bmatrix} \mathbf{x}_g & \mathbf{x}_g & \mathbf{x}_m & \mathbf{y}_m \end{bmatrix}$ 

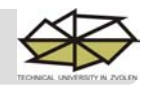

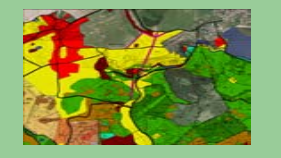

## Resampling

### *Reformat / Resample*

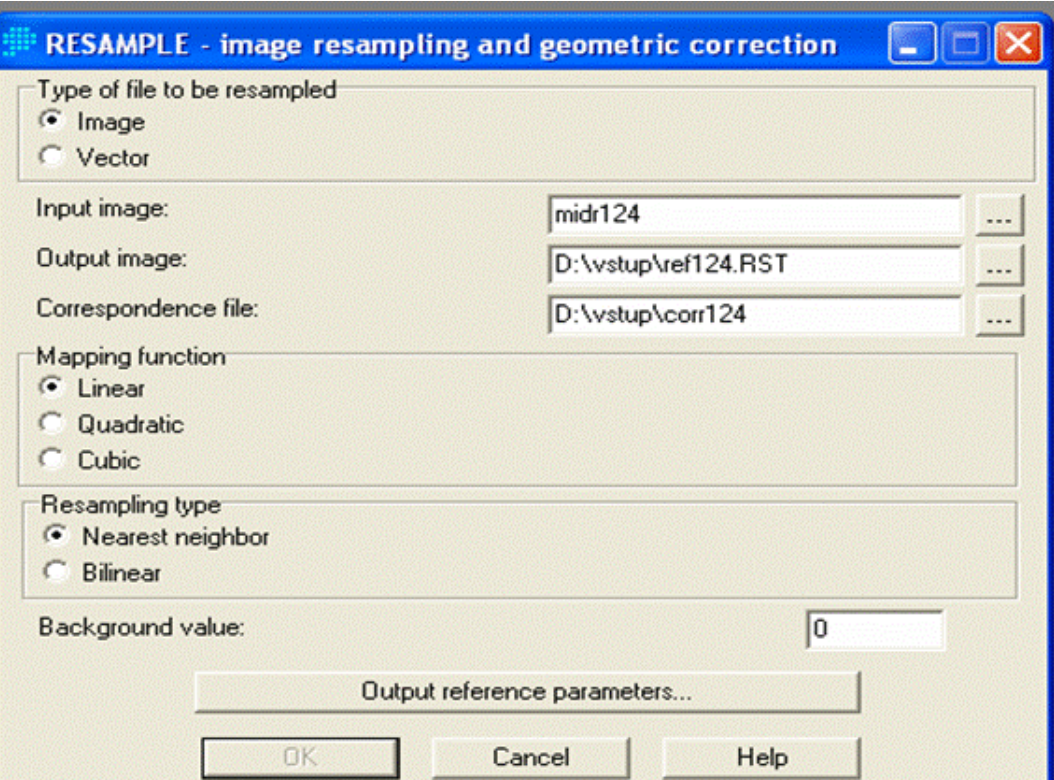

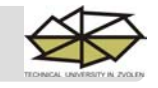

#### **Your Name and University in Zvolen, Slovak republic**

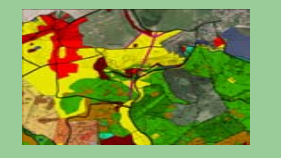

## Resampling

#### *Reformat / Resample / Output reference parameters*

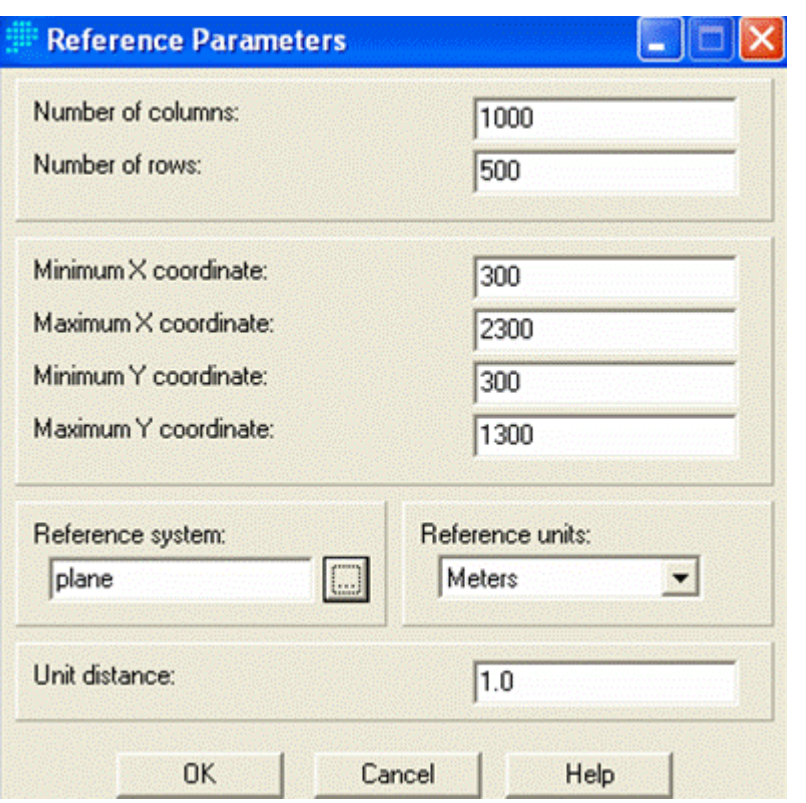

**Pixel size 2 x 2 m**

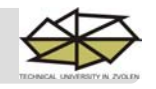

#### **O No. 2018 Technical University in Zvolen, Slovak republic**

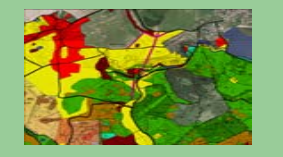

## **Georectification in ArcGIS**

**Objective: To rectify map representation of forest units map using vector representation of forest units borders** 

**Input data: map representation of forest units ( .jpeg format) – local reference system - vector representation of forest units borders - S –JTSK reference system**

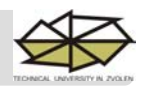

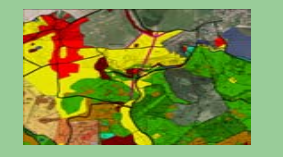

#### **Input data**

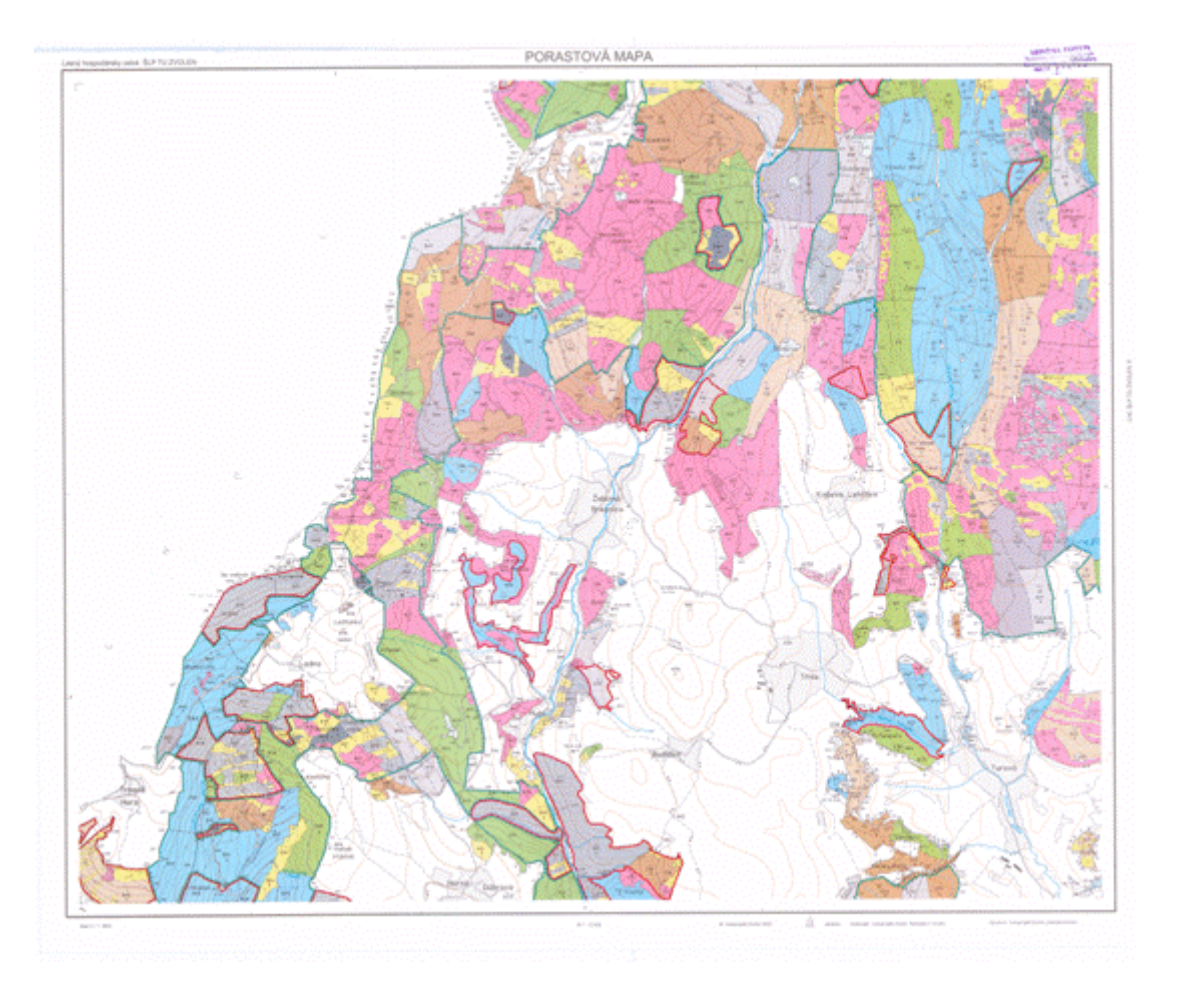

#### **Forest units map**

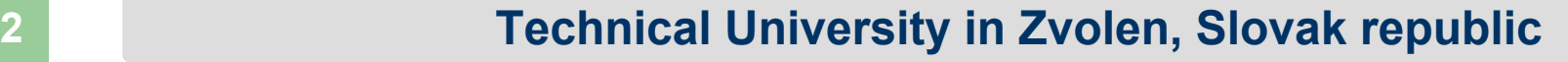

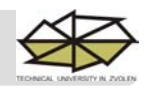

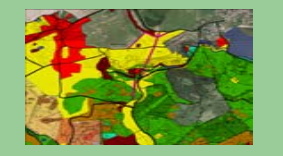

## **Input data**

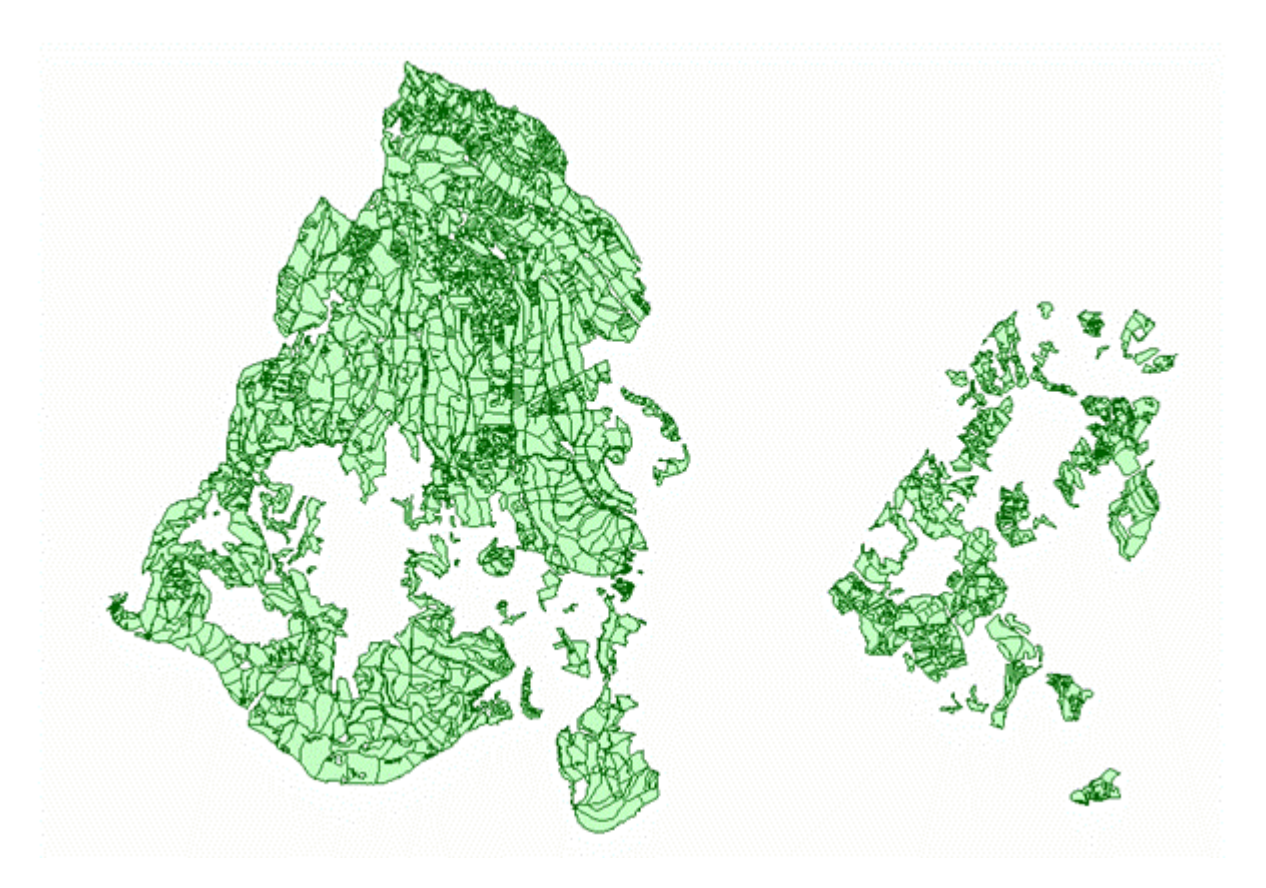

**Vector representation of forest units borders**

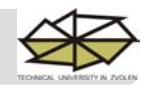

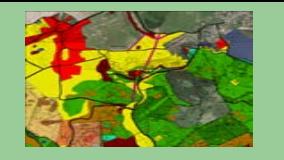

#### **Procedure:**

- **1. Addings data to the Layer**
- **2. Control points selection**
- **3. Control points addind**
- **4. Rectifying**

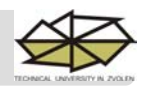

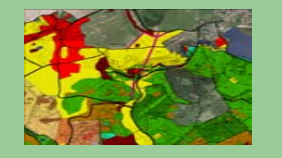

## **Adding data to the Layer**

*Layer / Add Data*

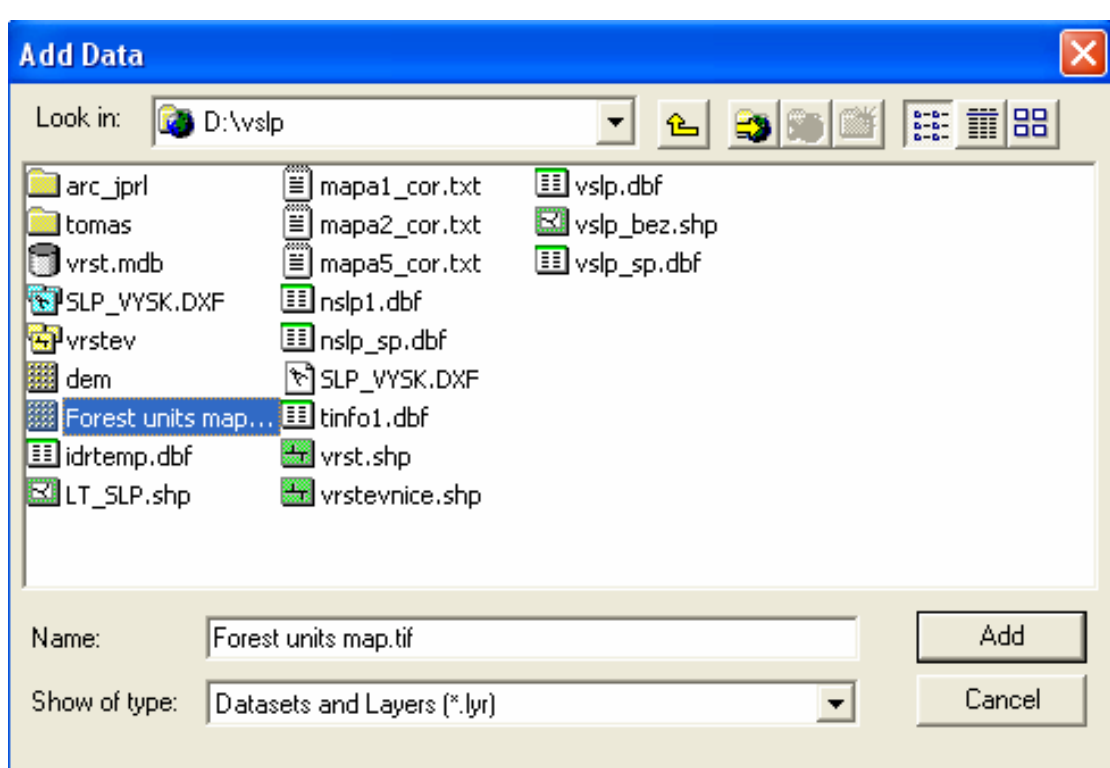

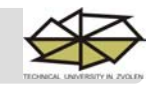

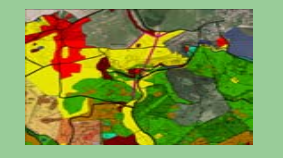

## **Control points selection**

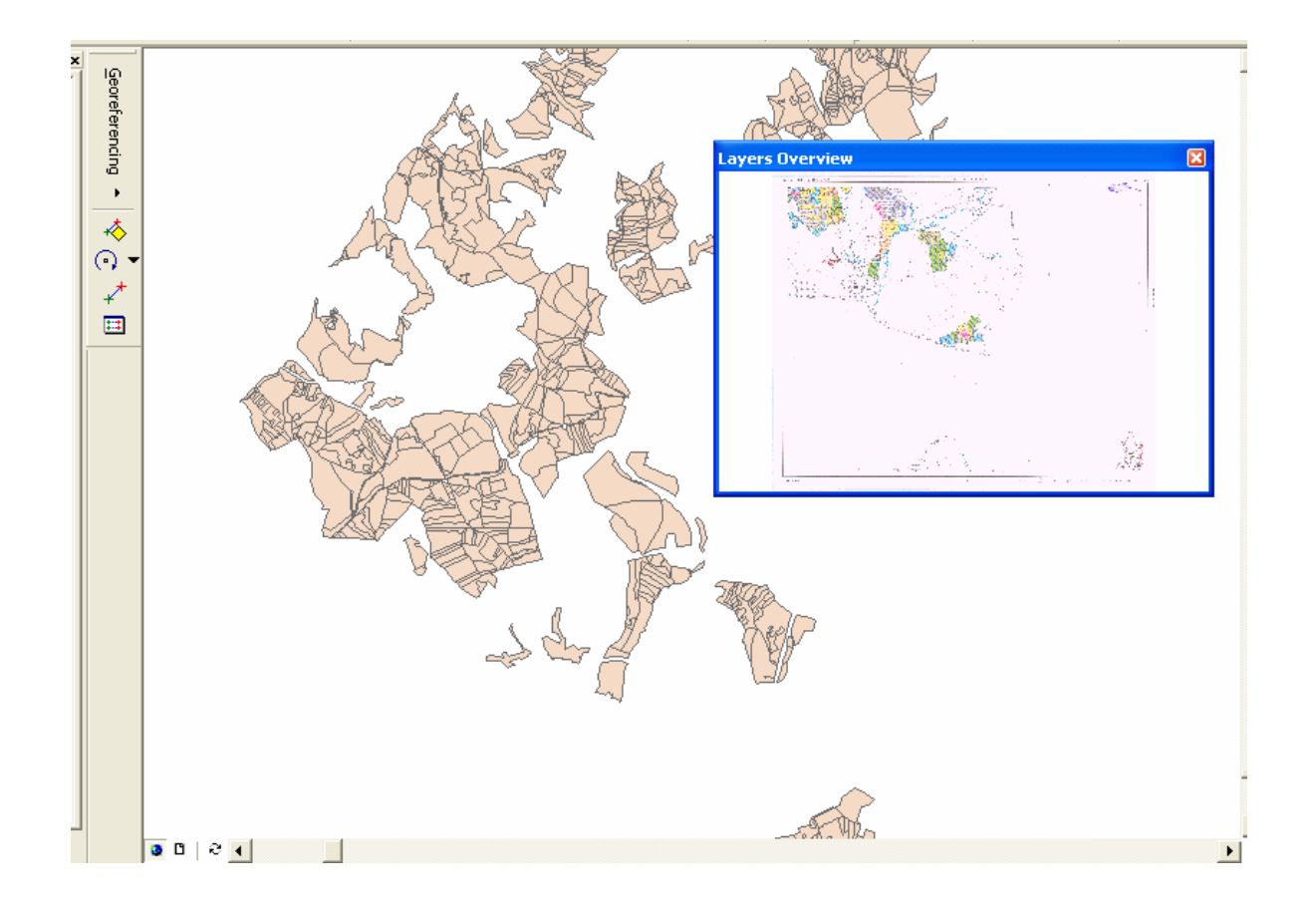

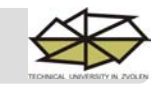

**Example 26 India** Technical University in Zvolen, Slovak republic

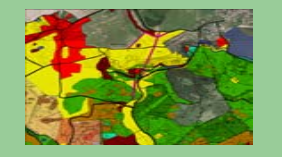

## **Control points adding (at least 4)**

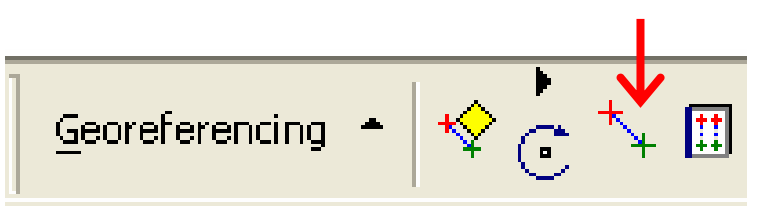

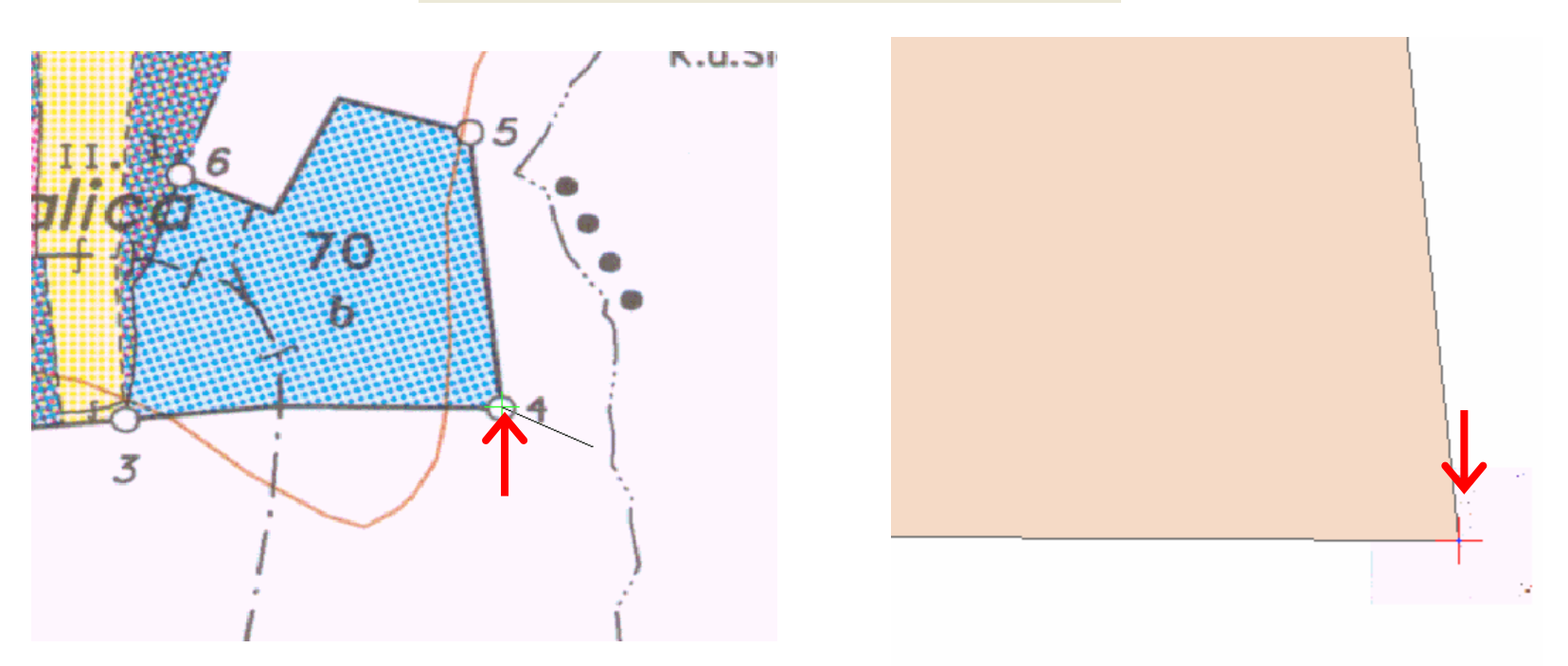

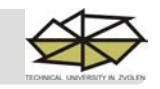

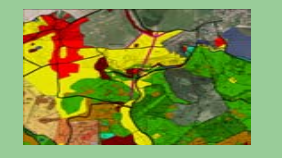

## **Rectifying**

### *Georeferencing / Update Georeferencing and Rectify*

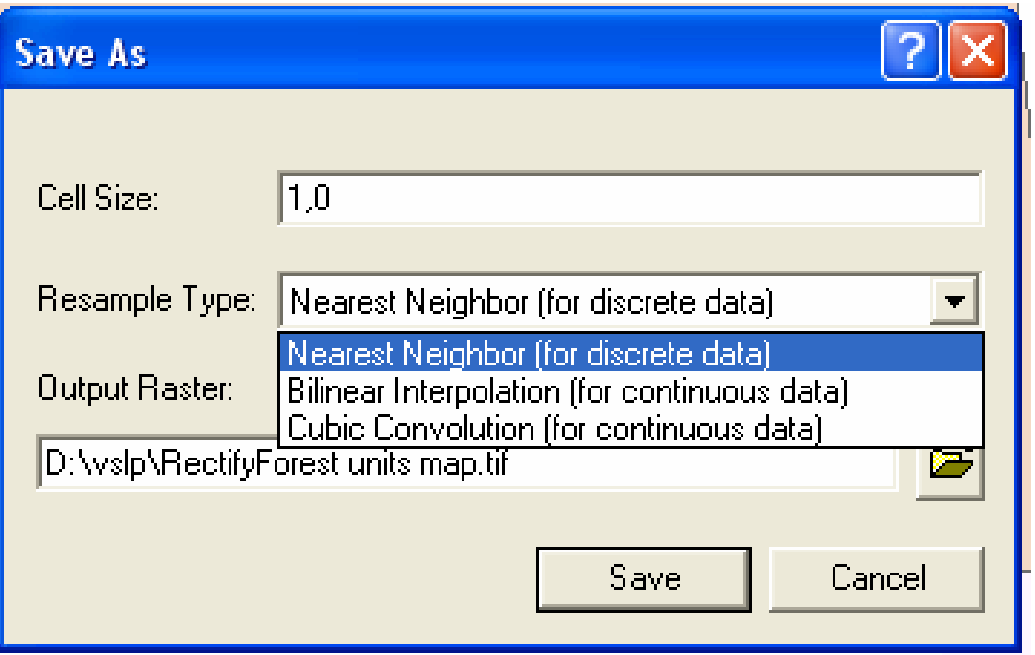

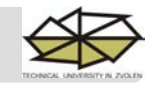

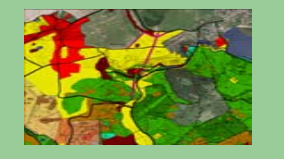

## **Result of both processes is georectified map suitable for next analysis**

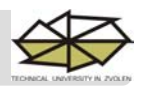

**Your Name and University in Zvolen, Slovak republic**